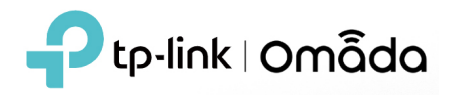

#### **1. Supported Device Models and Firmware**

# **EAP**

EAP690E HD, EAP 670, EAP660 HD, EAP653, EAP650, EAP650-Outdoor, EAP620 HD EAP615-Wall, EAP613, EAP610, EAP610-Outdoor EAP265 HD, EAP223, EAP230-Wall, EAP235-Wall, EAP225-Outdoor, EAP115-Wall EAP245 V3, EAP225 V3, EAP225-Wall V2, and above versions EAP115 V4, EAP110 V4, EAP110-Outdoor V3, and above versions

## **Switch**

TL-SX3016F, TL-SX3008F TL-SG3452XP, TL-SG3452X, TL-SG3452P, TL-SG3452 TL-SG3428XMP, TL-SG3428MP, TL-SG3428XF, TL-SG3428X, TL-SG3428 TL-SG3210XHP-M2, TL-SX3206HPP TL-SG2428P, TL-SG2218, TL-SG2008P, TL-SG2210MP TL-SG3210 V3, TL-SG2210P V3.2, TL-SG2008 V3, TL-SL2428P V4, and above versions

## **Gateway**

ER8411 ER7206 (TL-ER7206), ER707-M2 ER605 (TL-R605) v1 and v2

#### **2. New Features & Enhancements**

- 1. Added the Tools page to the Site view, containing the following tools. New firmware updates for Omada devices are required and will be released later.
	- Network Check. Select an Omada device (EAP or Switch) and perform a ping or traceroute test to check the network connectivity.
	- Packet Capture. Select an Omada EAP, set the capture filter, and perform a packet capture for troubleshooting.
	- Terminal. Select an Omada device (EAP or Switch), open Terminal, and then you can execute CLI or Shell commands.
- 2. Added support to download device info, which helps to confirm the operational status of Omada devices and to perform troubleshooting. New firmware updates for Omada devices are required to obtain complete information. You can download a device's info by opening its Properties window, going to Config --> Manage Device, and clicking Download.
- 3. Added support for the following IPv6 features, all of which require firmware updates for Omada devices:
	- Omada EAPs and Switches obtain IPv6 addresses.
	- Display the IPv6 addresses of clients reported by Omada EAPs and Switches.
	- MLD Snooping and Legal DHCPv6 Server for Omada Switches.
	- o Switch and EAP ACLs support IPv6.
	- EAP URL Filtering supports IPv6.
	- IPv6 Static Route for Omada Switches.
	- o IPv6 Group and IPv6-Port Group.
- 4. Added the CLI Configuration, which can currently be used to supplement the switch's configuration and requires the firmware upgrade for Omada Switches to be released later. Please refer to [FAQ#3569](https://www.tp-link.com/support/faq/3569/) for the precautions and instructions of the CLI Configuration.
- 5. Added the "Lock To AP" feature. Open a client's Properties window, go to Config, enable the function, and select one or multiple EAPs, then the client will be locked to the selected EAPs. This feature helps prevent a static client from roaming frequently between multiple EAPs.
- 6. Added the "SSID Rate Limit" feature. Bandwidth is shared among all clients connected to the same wireless band of the same EAP. This feature requires new firmware updates for Omada EAP, and the rate limit settings will only take effect on those EAPs running firmware that supports the feature.
- 7. Added support to display the username used by the wireless client for WPA-Enterprise authentication in the 802.1X Authentication column of the Clients page.
- 8. Provided more flexible settings of the external ports in Port Forwarding. If your Omada controller and Omada devices are not on the same LAN, you need to configure Port Forwarding on the router. For Omada Controller version 5.8 and earlier, the external and internal ports of the port forwarding entry must be 29810-29814. From version 5.9, the external and internal ports of the port forwarding entries can be different, for example, you can configure external ports 59810-59814 to forward to internal ports 29810-29814.
- 9. Added LLDP support for Omada EAPs, which can be enabled via Site Settings. New firmware updates for Omada EAPs are required.
- 10. Optimized the network topology by introducing LLDP information from Omada Switches. New firmware updates for Omada Switches are required.

11. Added support to display the status of WAN online detection. This requires new firmware updates for Omada Gateway.

## **3. Bug Fixed**

- 1. Fixed the bug that AL WLAN Optimization failed.
- 2. Fixed some GUI issues.

#### **Notes**

- 1. This version of the Controller is fully applied to the Omada APP of **version 4.6** or above.
- 2. Omada SDN Controller can only manage certain devices running the supported firmware. Please confirm that your device is compatible with the SDN Controller.
- 3. If you are planning to upgrade to this version from an old Controller (V3.2.17 or below), please read the **[Omada Controller Upgrade Guide](https://www.tp-link.com/omada-sdn/controller-upgrade/)** in the installation package before upgrading.
- 4. Once upgraded to this version of Omada Controller, you will be **NOT able** to downgrade to version 3.2.17 or below.